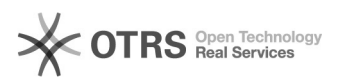

## Quota für Gruppenlaufwerk ändern

29.04.2024 03:17:52

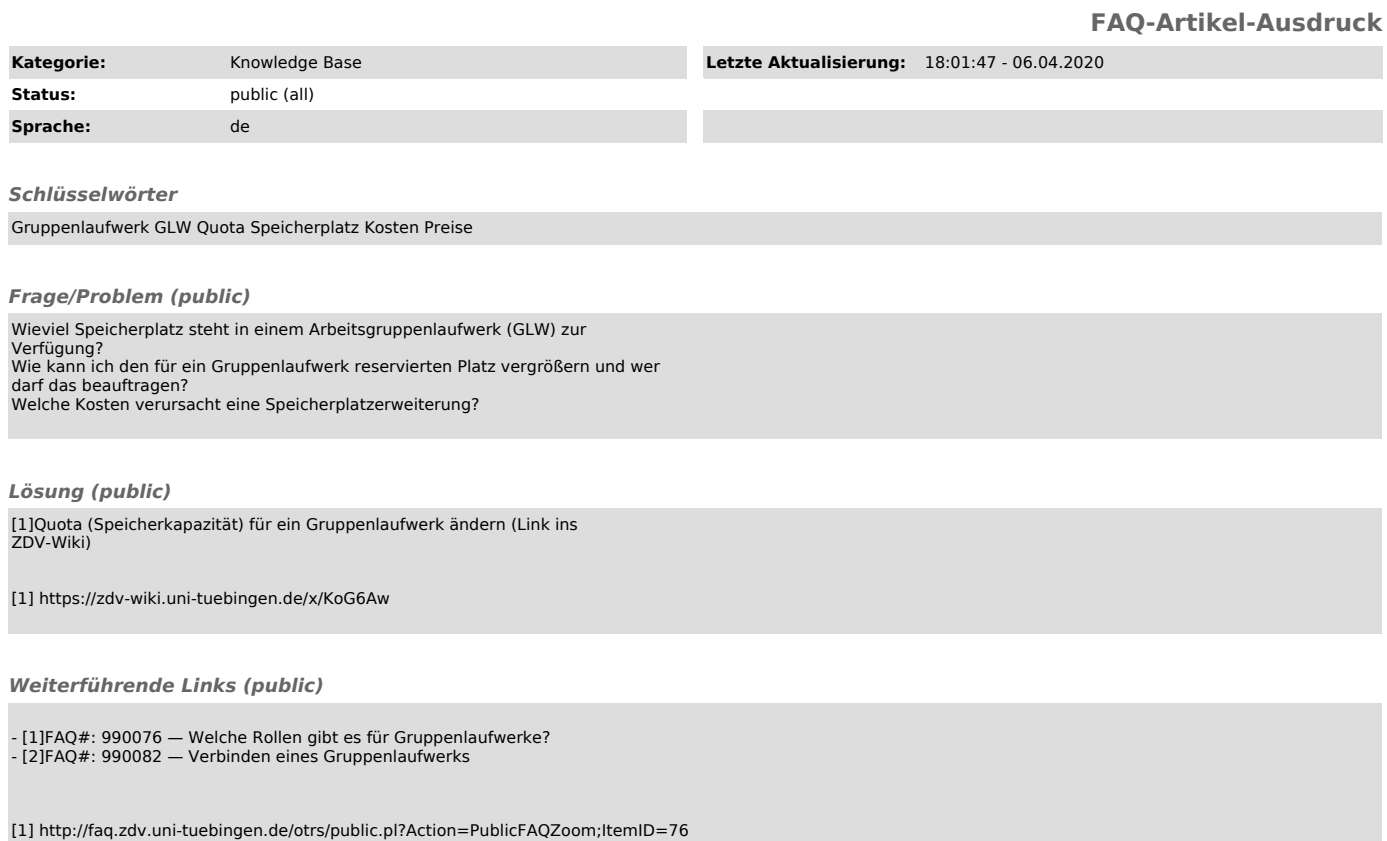

[1] http://faq.zdv.uni-tuebingen.de/otrs/public.pl?Action=PublicFAQZoom;ItemID=76 [2] http://faq.zdv.uni-tuebingen.de/otrs/public.pl?Action=PublicFAQZoom;ItemID=82